# Grundlagen: **Blender**

- open source 3 -Grafik Software
- man kann Körper modellieren, texturieren und animieren
- Blender arbeitet mit Polygonnetzen, Bézier kurven, NURBS-Oberflächen, Metaball- und **Textobjekten**
- Es ist somit ein Polygonprogramm für Ober- Flächenmodelle, d.h. es gibt keine Vermaßung, die Oberflächen haben keine Dicke
- cave: immer auf die Ausrichtung der Oberfläche Achten

# **Blender**

### **Interaction Modes**

Es gibt verschiedene Modi, in denen man Objekte verändern kann:

### ● **Object Mode**

grobes Bearbeiten von Objekten (Skalieren und Rotieren) und das Anordnen der Szene

#### ● **Edit Mode**

Modellieren der Punkte, Kanten und Flächen eines Objektes

#### ● **Sculpt Mode**

Mit einem Multiresolution-Modifier oder Dynamic Topology kann man mit verschiedenen Pinseln ein Objekt bearbeiten, ohne einzelne Punkte zu bewegen.

#### ● **Vertex Paint**

Man kann Vertexgruppen erstellen, indem man einzelne Punkte einfärbt.

#### ● **Weight Paint**

Vertexgruppen können durch das Färben der Punkte erstellt werden. Wenn ein Objekt blau ist, dann hat es keine Wirkung, wenn ein Objekt oder Punkt rot ist, dann hat es volle Wirkung. Alle Farbabstufungen dazwischen haben dementsprechend eine Wirkung dazwischen.

#### ● **Texture Paint**

Objekte können mit einer UV-Map texturiert werden.

# Blender – Modifier

### Durch zahlreiche Modifier entstehen fast unendliche Möglichkeiten

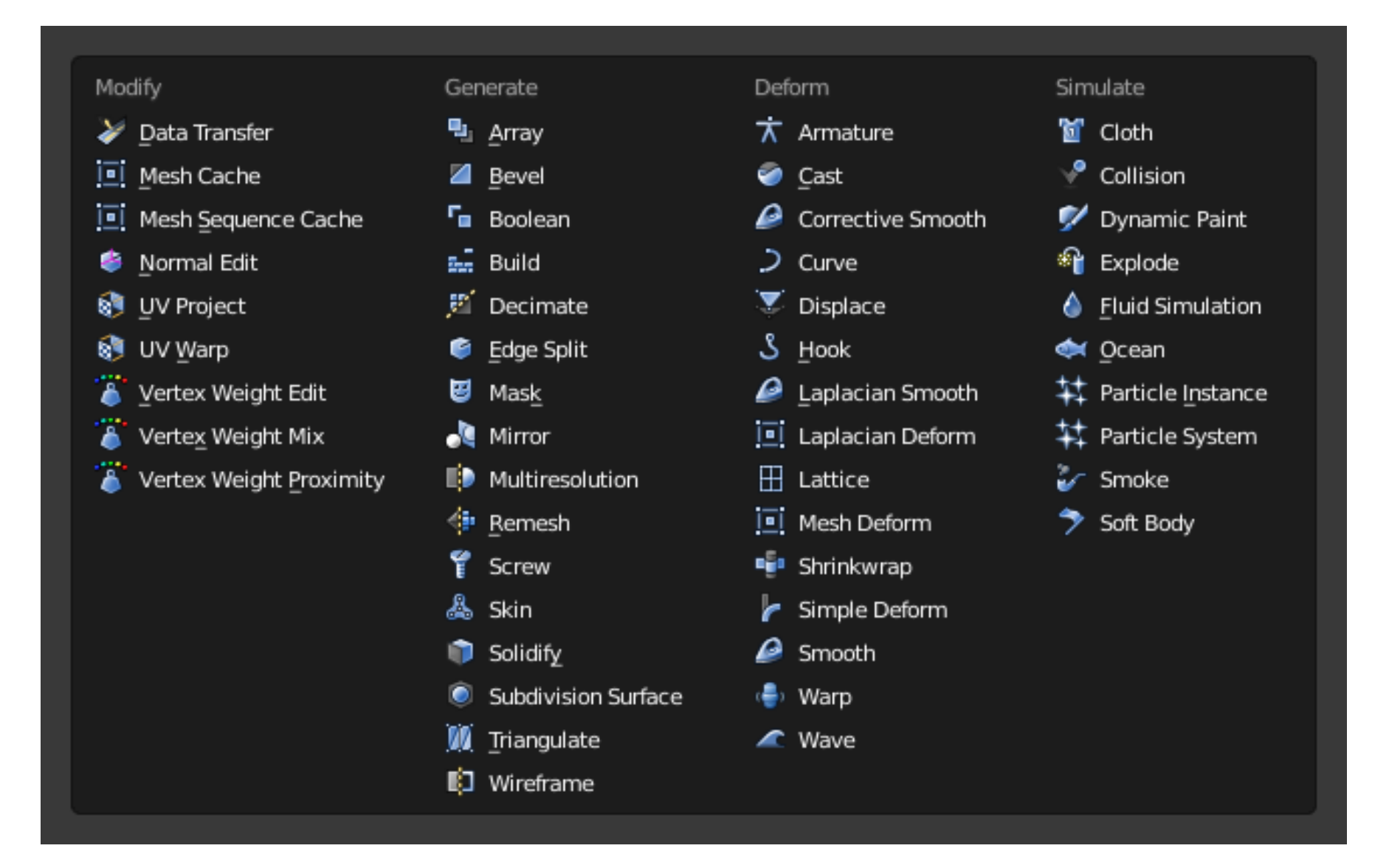